## DataSourcesGDB Object Model

Esri<sup>®</sup> ArcGIS<sup>®</sup> 10.5

Copyright © 1999-2017 Esri. All rights reserved. Esri, ArcGls, ArcObjects, and ArcMap are trademarks, registered trademarks, or service marks of Esri in the United States, the European Community, or certain other jurisdictions.

Class Diagram

CoClass

Interface of interest

InterfaceD O-

InterfaceB O-

Special Interfaces

interfaces they implement.

(Optional) represents interfaces that are

inherited by some subclasses but not all The subclasses list the optional

(Instance) represents interfaces that are

(<classname>) indicates the name of the helper class required to support this event interface in Visual Basic.

only on specific instances of the class.

**AbstractClass** 

InterfaceA O-

(Optional)InterfaceB O-

Interface of interest

Composition

InterfaceG O-

InterfaceM -

Association

(<classname>)InterfaceO ●

O—— Inbound Interface

■ Property Get
■ Property Put
■ Property Get/Put
■ Property Put by Reference

Interface key

Method

Outbound Interface

Type inheritance

Class

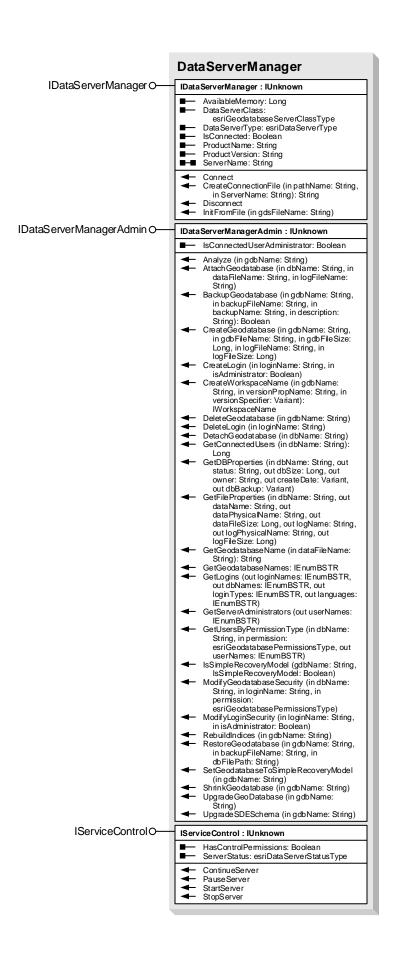

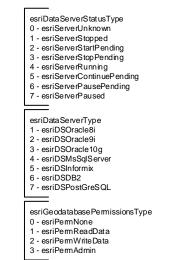

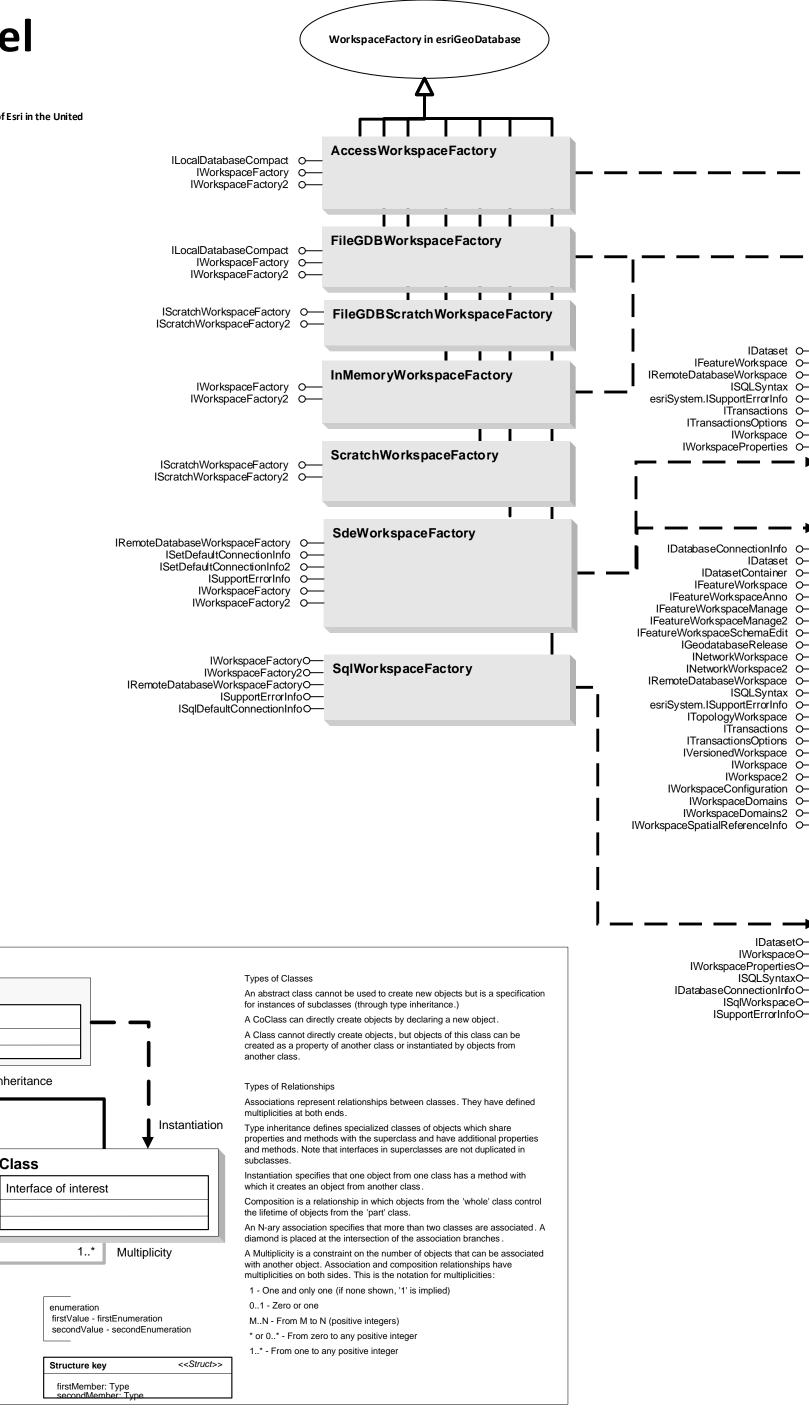

Workspace in esriGeo Database

Sde3Workspace

Sde4Workspace

**SqlWorkspace** 

IDataset O-

ISQLSyntax O-

ITransactions O-

IWorkspace O-

IDataset O-

IFeatureWorkspace O-

ITransactionsOptions O-

IWorkspaceProperties O-

IDatabaseConnectionInfo O-

IFeatureWorkspaceAnno O-

IGeodatabaseRelease O-INetworkWorkspace O-

INetworkWorkspace2 O-

ITopologyWorkspace O-

IWorkspaceConfiguration O-IWorkspaceDomains O-IWorkspaceDomains2 O-

ISQLSyntax O-

ITransactions O-ITransactionsOptions O-IVersionedWorkspace O-

IWorkspace O-IWorkspace2 O-

IDatasetO-

IWorkspaceO-

ISQLSyntaxO-

ISqlWorkspaceO-

ISupportErrorInfoO-

IWorkspacePropertiesO-

IDatabaseConnectionInfoO-

IDatasetContainer O-

IFeatureWorkspace O-